证券代码:300510 证券简称:金冠电气 公告编号:2016-010

## 吉林省金冠电气股份有限公司

## 关于召开 2016 年第二次临时股东大会的提示性公告

# 本公司及董事会全体成员保证信息披露的内容真实、准确、完整,没有虚 假记载、误导性陈述或重大遗漏。

吉林省金冠电气股份有限公司(以下简称"公司")定于 2016 年 6 月 7 日(星期二)14:00 召开 2016 年第二次临时股东大会,本次股东大会通知已 于 2016 年 5 月 18 日在中国证监会指定的创业板信息披露网上刊登了《关于 召开 2016 年第二次临时股东大会的通知》的公告,为进一步保护投资者的合法 权益,方便本公司股东行使股东大会表决权,完善本次股东大会的表决机制,现 就会议相关事项再次提示公告如下:

### 一、召集会议的基本情况

1、股东大会届次:2016 年第二次临时股东大会

2、股东大会的召集人:公司董事会

3、会议召开的合法、合规性

本次会议的召开已经公司第四届董事会第四次会议审议通过,会议召集、召 开符合有关法律、行政法规、部门规章、规范性文件和公司章程的规定。

4、会议召开的日期、时间

(1)现场会议召开时间:2016 年 6 月 7 日下午 14:00

(2)网络投票时间:2016 年 6 月 6 日至 2016 年 6 月 7 日

其中,通过深圳证券交易所交易系统进行网络投票的具体时间为 2016 年 6 月 7 日上午 9:30—11:30,下午 13:00—15:00;通过互联网投票系统进行网络投 票的具体时间为 2016 年 6 月 6 日 15:00 至 2016 年 6 月 7 日 15:00 期间的任意时 间。

5、会议召开方式:本次股东大会采取现场投票和网络投票相结合的方式。

(1)现场投票:股东本人出席会议现场或通过授权委托书委托他人出席现 场会议:

(2)网络投票:本次股东大会通过深圳证券交易系统和互联网投票系统向 全体股东提供网络形式的投票平台,股权登记日登记在册的公司股东可以在网络 投票时间内通过上述系统行使表决权。

公司股东只能选择现场投票(现场投票可以委托代理人代为投票)和网络投 票中的一种表决形式。同一表决权出现重复投票表决的,以第一次有效投票结果 为准。

6、股权登记日

2016 年 5 月 31 日(星期二)

7、出席对象

(1)在股权登记日持有公司股份的普通股股东或其代理人。

截止2016年5月31日下午收市时,在中国证券登记结算有限责任公司深圳分 公司登记在册的公司全体股东均有权出席本次股东大会,也可以以书面形式委托 代理人出席会议和参加表决,该股东代理人不必是本公司股东(《授权委托书》 见附件三)。

(2)公司董事、监事和高级管理人员。

(3)公司聘请的见证律师及相关人员。

8、现场会议地点:吉林省长春市双阳经济开发区延寿路 4 号,吉林省金冠 电气股份有限公司综合楼三楼会议室。

#### 二、会议审议的事项

1、《关于变更公司注册资本的议案》

2、《关于修改公司章程及办理工商登记的议案》

3、《关于聘请公司 2016 年度财务审计机构的议案》

上述议案一至议案三经公司第四届董事会第四次会议审议通过;议案三经公 司第四届监事会第三次会议审议通过,具体内容请详见本公司在中国证监会指定

### 三、本次股东大会的登记方法

1、登记时间:本次股东大会现场登记时间为 2016 年 6 月 3 日上午 10: 00 至下午 17:00;采取信函或传真方式登记的须在 2016 年 6 月 3日下午 17: 00 之前送达或传真(0431-84155588)到公司。

2、登记地点:吉林省长春市双阳经济开发区延寿路4号,吉林省金冠电气股 份有限公司证券部。如通过信函方式登记,信封上请注明"2016 年第二次临时 股东大会"字样。

3、登记方式:现场登记、通过信函或传真方式登记。

4、登记办法:

(1)法人股东登记:符合条件的法人股东的法定代表人持加盖单位公章的 法人营业执照复印件、股东证券账户卡、本人身份证办理登记手续;委托代理人 出席的,除前述资料外,代理人还须持法定代表人授权委托书(格式见附件三) 和本人身份证。

(2)自然人股东登记:符合条件的自然人股东应持股东证券账户卡、本人 身份证及持股凭证办理登记;委托代理人出席会议的,除前述资料外,代理人还 须持股东授权委托书和本人身份证,出席人员应当携带上述文件的原件参加股东 大会。

(3)异地股东登记:异地股东参会可采用信函或传真的方式登记,应填写 参会股东登记表(格式见附件二),以便登记确认。

(4)注意事项:本次会议不接受电话登记及会议当天现场登记。出席现场 会议的股东及股东代理人请携带相关证件原件于 2016 年 6 日 7 日下午 13 点至13 点 50 分进行签到进场。

#### 四、参加网络投票的具体操作流程

本次股东大会向股东提供网络形式的投票平台,股东可以通过深圳证券交易 所交易系统或互联网投票系统(http://wltp.cninfo.com.cn)参加投票,网络 投票具体操作流程请见附件一。

#### 五、其他事项

- 1、本次股东大会现场会议预期半天,出席会议人员交通、食宿费自理。
- 2、联系方式
- 联系人:吴莎莎
- 联系电话: 0431-84155588
- 传 真:0431-84155588
- 邮箱地址:[jilinjinguan@163.com](mailto:jilinjinguan@163.com)
- 联系地址:吉林省长春市双阳经济开发区延寿路 4 号
- 邮 编:130616

3、网络投票系统异常情况的处理方式:网络投票期间,如网络投票系统遇突 发重大事件的影响,则本次股东大会的进程按当日通知进行。

#### 六、备查文件

- 1、《吉林省金冠电气股份有限公司第四届董事会第四次会议决议》
- 2、《吉林省金冠电气股份有限公司第四届监事会第三次会议决议》 特此公告。
	- 附件一、参加网络投票的具体操作流程

附件二、参会股东登记表

附件三、授权委托书

吉林省金冠电气股份有限公司

#### 董事会

#### 2016 年 6 月 2 日

附件一

#### 网络投票的具体操作流程

本次股东大会向股东提供网络刑事的投票平台,股东可以通过深圳证券交易 所交易系统或深圳证券交易所互联网投票系统(http://wltp.cninfo.com.cn) 参加网络投票。网络投票的具体操作流程如下:

一、通过深交所交易系统投票的程序

1. 普通股的投票代码与投票简称

投票代码为"365510",投票简称为"金冠投票"。

2. 投票时间:2016 年 6月 7 日的交易时间,即 9:30—11:30 和 13:00—15:00。

3. 股东可以选择以下两种方式之一通过交易系统投票:

(1)通过证券公司交易终端网络投票专用界面进行投票;

(2)通过证券公司交易终端以指定投票代码通过买入委托进行投票。

4. 通过证券公司交易终端网络投票专用界面进行投票的操作程序:

(1)登录证券公司交易终端选择"网络投票"或"投票"功能栏目;

(2)选择公司会议进入投票界面;

(3) 根据议题内容点击"同意"、"反对"或"弃权";对累积投票议案则填 写选举票数。

5.通过证券公司交易终端以指定投票代码通过买入委托进行投票的操作程 序:

(1)在投票当日,"金冠投票" "昨日收盘价"显示的数字为本次股东大会 审议的议案总数。

(2)进行投票时买卖方向应选择"买入"。

(3)在"委托价格"项下填报股东大会议案序号。1.00 元代表议案 1,2.00 元代表议案 2,依此类推。每一议案应以相应的委托价格分别申报,对应关系具 体如下表:

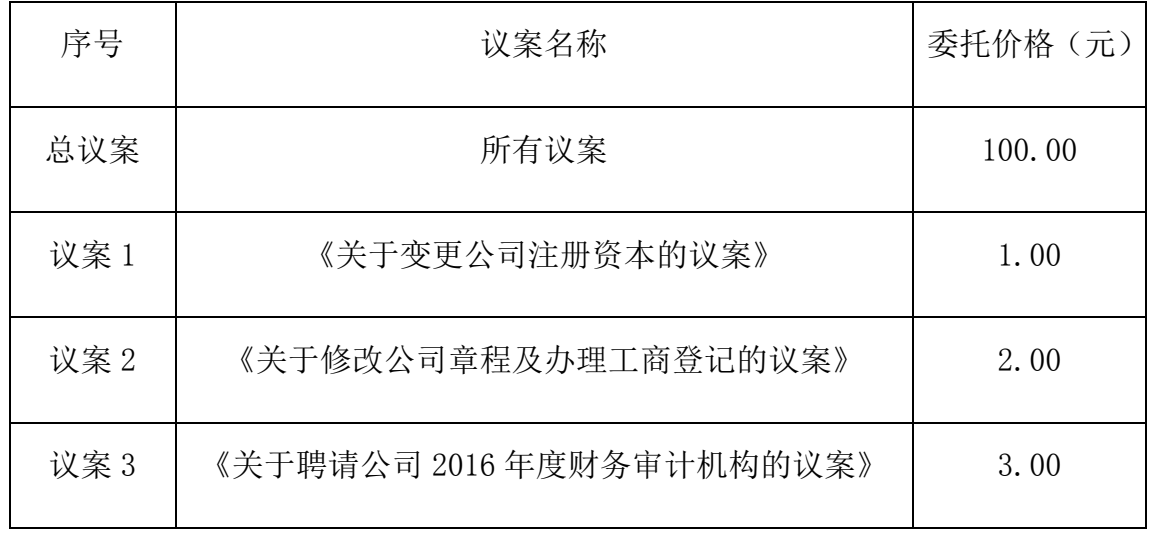

(4)表决意见

本次股东大会的议案为非累积投票议案,填报表决意见为:同意、反对、弃 权。在"委托数量"项下填报表决意见,1 股代表同意,2 股代表反对,3 股代 表弃权;表决意见种类对应的委托数量如下:

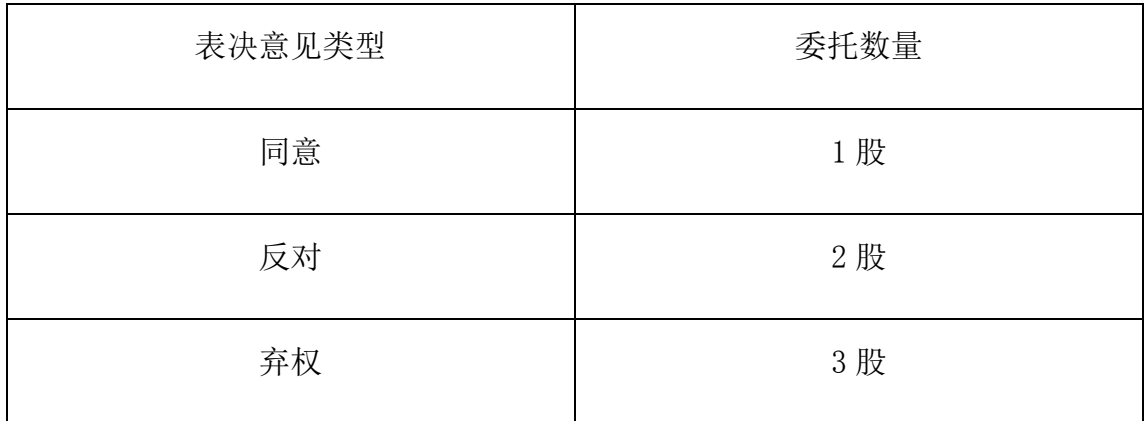

(5)股东对总议案进行投票,视为对除累积投票议案外的其他所有议案表 达相同意见。 在股东对同一议案出现总议案与分议案重复投票时,以第一次有 效投票为准。 如股东先对分议案投票表决,再对总议案投票表决,则以已投票 表决的分议案的表决意见为准,其他未表决的议案以总议案的表决意见为准;如 先对总议案投票表决,再对分议案投票表决,则以总议案的表决意见为准。

(6)对同一议案的投票以第一次有效投票为准。

二、通过深圳证券交易所互联网投票系统投票的程序

1、互联网投票系统开始投票的时间为 2016 年 6 月 6 日(现场股东大会召开 前一日)下午 15:00,结束时间为 2016 年 6 月 7 日(现场股东大会结束当日)

下午 15:00。

2、股东通过互联网投票系统进行网络投票,应当按照《深圳证券交易所投 资者网络服务身份认证业务指引(2016年修订)》的规定办理身份认证,取得"深 圳证券交易所数字证书"或"深圳证券交易所投资者服务密码",具体的身份认 证流程可登录互联网投票系统 [http://wltp.cninfo.com.cn](http://wltp.cninfo.com.cn/) 规则指引栏目查 阅。

3、股东根据获取的服务密码或数字证书,登 http://wltp.cninfo.com.cn, 在规定时间内通过深交所互联网投票系统进行投票。

# 吉林省金冠电气股份有限公司

# 2016 年第二次临时股东大会参会股东登记表

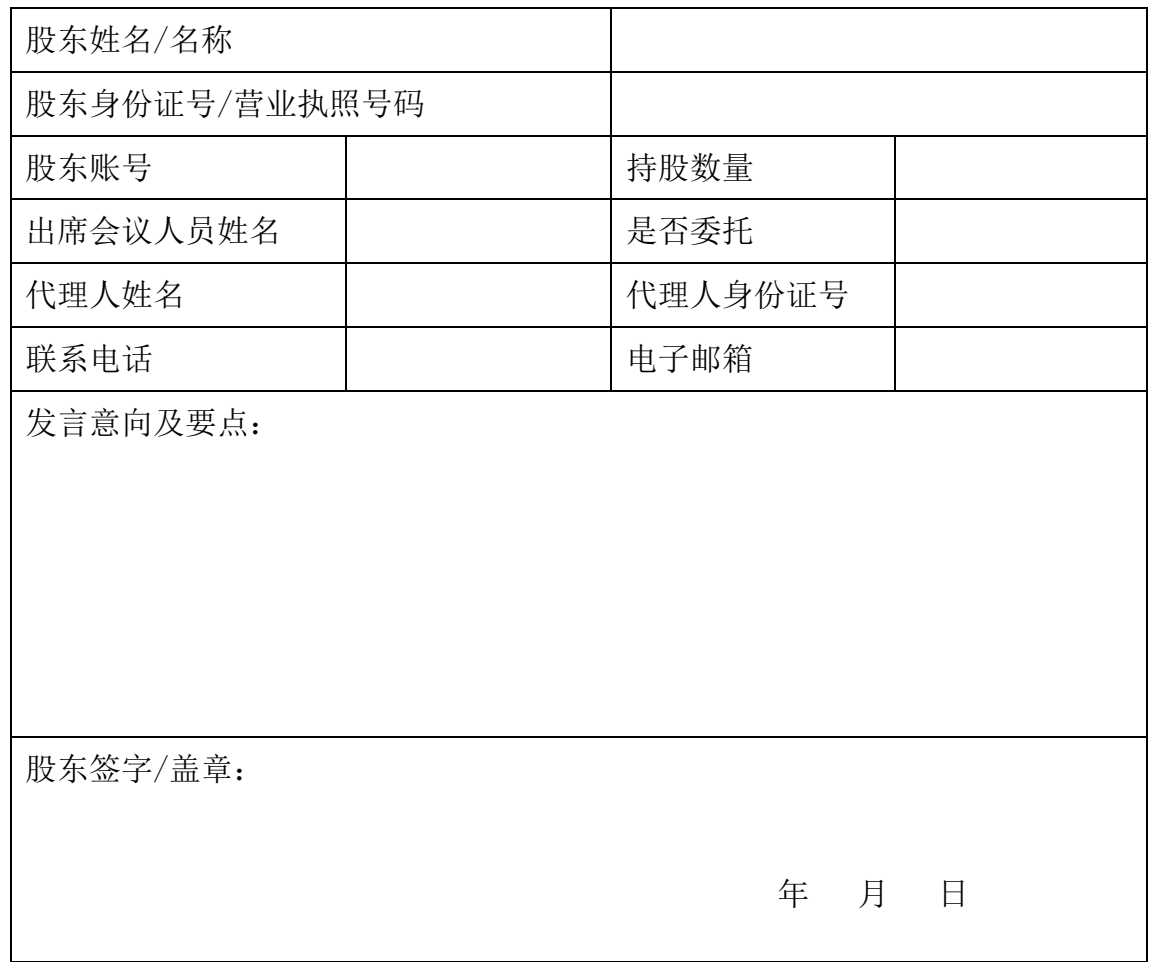

附件三:授权委托书

### 授权委托书

兹委托 未生/女士代表本人/本公司出席吉林省金冠电气股份有限 公司 2016 年第二次临时股东大会,代表本人/本公司对 2016 年第二次临时股东 大会会议通知所列各项议案进行表决,并签署会议记录、会议决议等所有法律文 件,本人/本公司对本次会议表决未作指示的,受托人可代为行使表决权,其行 使表决权的后果均由本人/公司承担。

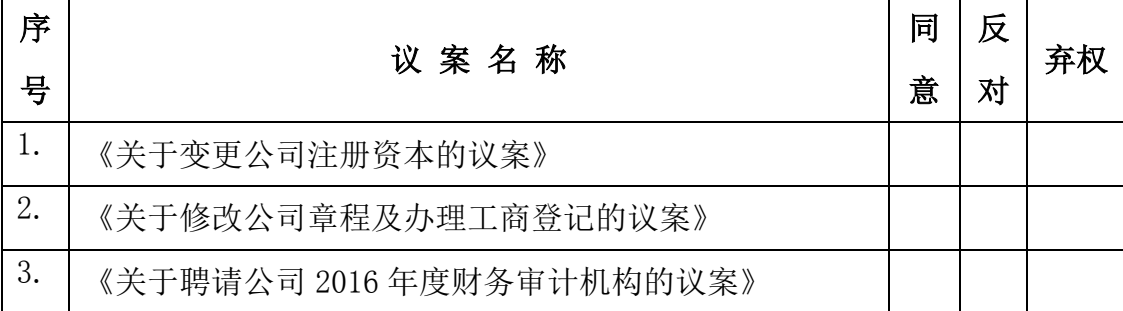

注: 此委托书表决符号为"√",请根据授权委托人的本人意见,对上述审议项 选择同意、反对或弃权,并在相应表格内打勾,三者中只能选其一,选择一项以 上或未选择的,则视为授权委托人对审议事项投弃权票。

委托人签名/盖章:

委托人身份证号码/营业执照号码:

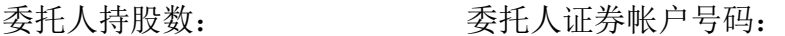

受托人姓名: 受托人身份证号码:

受托人签名: 受托日期:

1、本授权委托的有效期:自本授权委托书签署之日至本次股东大会结束;

2、本授权委托书的剪报、复印件或者按以上格式自制均有效;

3、单位委托须加盖单位公章。